### Política de Cookies

Este website, tal como a maior parte das páginas na Internet, usa cookies para melhorar a experiência do utilizador. A seguir tem informação detalhada sobre o que são as cookies, de que tipo são as usadas neste site, como podem ser desativadas no seu navegador e como bloquear especificamente a instalação de cookies de terceiros.

O que são as cookies e como são usadas nas páginas de internet da Serilena - Artes Gráficas Lda.

As cookies são arquivos que o site ou aplicação que usa, instala no seu navegador ou dispositivo (smartphone, tablet ou televisão), quando entra na página ou através da aplicação e servem para salvar informação sobre a sua visita. Tal como a maioria das páginas na Internet, o website da internet da Serilena – Artes Gráficas Lda., usa cookies para:

-Verificar que os sites funcionam adequadamente.

-Salvar as suas preferências, como o idioma que selecionou ou o tamanho da letra.

-Conhecer a sua experiência de navegação.

-Compilar informação estatística anónima, como que sites visitou ou quanto tempo esteve na nossa página.

O uso das cookies ajuda-nos a melhorar a sua navegação, ao adaptar a informação e os nossos serviços aos seus interesses, para criar uma melhor experiência em cada visita.

As cookies estão ligadas a apenas um utilizador anónimo e ao seu computador/dispositivo e não proporcionam referências que permitam conhecer dados pessoais. Pode aceder em qualquer momento à configuração do seu navegador para alterar e/ou bloquear a instalação das cookies enviadas pelo website da Serilena - Artes Gráficas Lda., o que não bloqueia o acesso aos conteúdos. Contudo, a qualidade de funcionamento dos serviços pode ser afetada.

Após finalizar o processo de registo ou iniciar sessão com os dados de acesso pessoais, os utilizadores podem aceder a serviços personalizados e adaptados às suas preferências, de acordo com a informação individual indicada na inscrição e a gravada na cookie do seu navegador.

As ferramentas de email-marketing do website da Serilena – Artes Gráficas Lda., usam pequenas imagens invisíveis para os utilizadores que são incluídas nos emails. Esta tecnologia permite saber se um email foi lido ou não, quando foi lido, o endereço IP desde o que foi aberto, etc. Com esta informação, realizamos estudos estatísticos e analíticos sobre o envio e a receção dos emails para melhorar a oferta dos serviços em que o utilizador está inscrito e oferecer informação em que possa estar interessado.

### Por que são importantes?

Tendo em consideração um ponto de vista técnico, permitem que os sites funcionem de forma ágil e adaptada às preferências dos utilizadores ao gravar o idioma e a moeda do país ou ao detetar o dispositivo de acesso.

Estabelecem níveis de proteção e de segurança que impedem ou complicam os ciberataques contra a web ou os seus utilizadores.

Permitem que os administradores dos websites possam conhecer dados estatísticos para melhorar a qualidade e a experiência dos seus serviços.

Servem para otimizar a publicidade que mostramos aos utilizadores, ao oferecer a mais próxima aos seus interesses.

Quais são os diferentes tipos de cookies que usamos na Serilena - Artes Gráficas Lda.?

A sessão expira quando o utilizador sair da página ou fechar o navegador, quer dizer, as cookies estão ativas durante a visita ao site e, portanto, são apagadas do nosso computador quando o desligamos.

As cookies permanentes expiram quando cumprem o objetivo para o que servem ou quando são manualmente apagadas. Têm data de eliminação e normalmente são usadas nos processos de compra online, nas personalizações ou no registo, para não ter de voltar a introduzir a senha.

Por outro lado, há cookies próprias e de terceiros, segundo quem administrar a aplicação ou domínio, desde o que são enviadas e segundo quem trata os dados obtidos.

As cookies próprias são enviadas ao seu computador e administradas exclusivamente por nós para um funcionamento melhor do nosso website. A informação que guardamos é usada para melhorar a qualidade do nosso serviço e a sua experiência como utilizador

Se interagir com o conteúdo da nossa página web, também podem ser estabelecidas cookies de terceiros (por exemplo, ao clicar botões de redes sociais ou ver vídeos localizados noutros sites). São aquelas colocadas por um domínio diferente ao nosso. Não podemos aceder aos dados guardados nas cookies doutros websites quando o utilizador navegar nos sites mencionados.

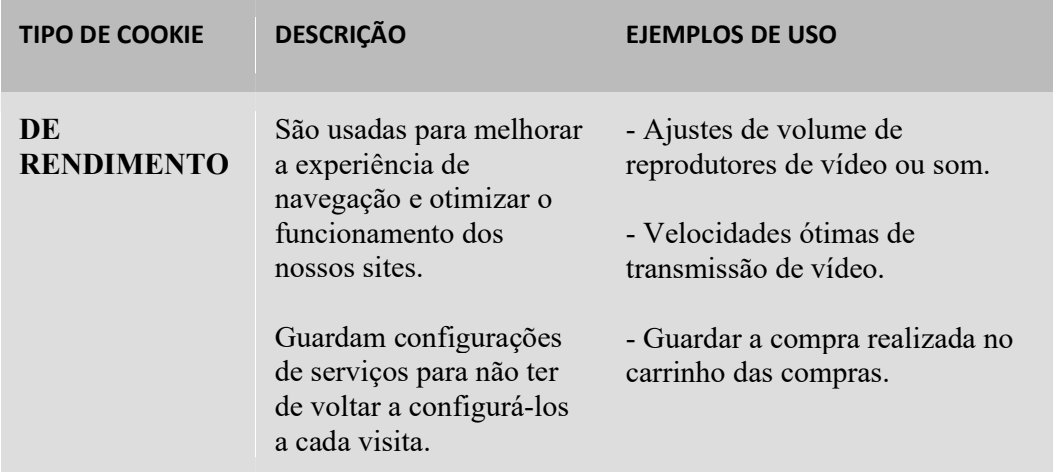

Ao navegar neste site, está a aceitar a instalação dos tipos de cookies que seguem:

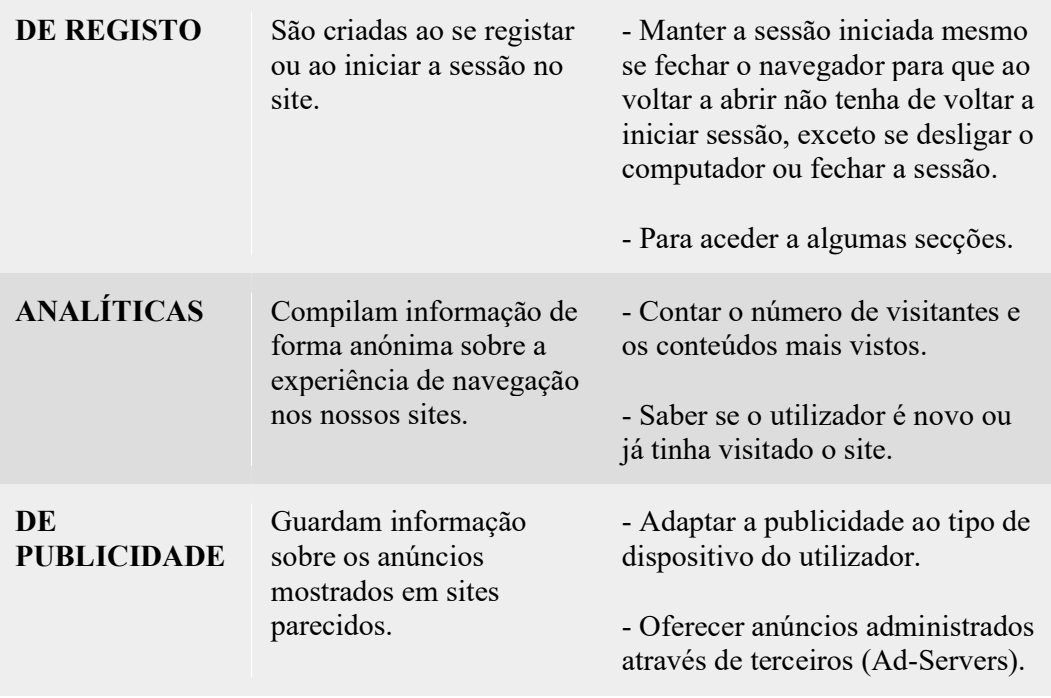

Alguns dos servicos e produtos da Serilena – Artes Gráficas Lda., podem usar conectores com diferentes redes sociais: Facebook, Google+, Linkedin, etc. Ao usar o registo social, autoriza a rede social a enviar uma cookie permanente. Esta cookie recorda a sua identificação no serviço, por isso faz com que o acesso seja muito mais rápido nas seguintes visitas. Esta cookie pode ser apagada. Também pode eliminar as licenças de acesso dos serviços da Serilena -Artes Gráficas Lda., através da configuração de privacidade da rede social.

#### Como posso configurar as minhas cookies?

Quando navegar no nosso site, está a aceitar o uso das cookies nas condições indicadas na Política de cookies. A Serilena - Artes Gráficas Lda., dá acesso a esta Política de cookies no registo com o objetivo de que o utilizador tenha a informação e sem evitar que possa exercer o seu direito a bloquear, apagar ou rejeitar o uso de cookies em qualquer momento.

De qualquer forma, porque as cookies não são necessárias para usar o nosso site, podem ser bloqueadas ou desabilitadas se ativar a configuração do seu navegador que permite rejeitar a instalação de todas ou de algumas cookies. A maioria dos navegadores permitem avisar quando aparecerem cookies ou rejeitá-las automaticamente. Se preferir rejeitá-las, pode continuar a usar a nossa página web, mas o uso de alguns dos nossos serviços poderá ser limitado e, portanto, a sua experiência no nosso site será menos satisfatória.

A seguir indicamos os links dos principais navegadores e dispositivos para que possa consultar toda a informação sobre como administrar as cookies no seu navegador.

#### Internet Explorer™:

https://support.microsoft.com/pt-pt/hub/4337664/microsoft-edge-help

# Safari™:

http://support.apple.com/kb/PH5042?viewlocale=es\_ES http://support.apple.com/kb/HT1677?viewlocale=es\_ES

# Google™

https://support.google.com/chrome/answer/95647?hl=es&hlrm=en

### Firefox™:

http://support.mozilla.org/es/kb/cookies-informacion-que-los-sitios-web-guardan-en- ?redirectlocale=en-US&redirectslug=Cookies

# Opera™ :

http://help.opera.com/Windows/11.50/es-ES/cookies.html

# Android:

http://support.google.com/android/?hl=es

# Windows Phone:

http://www.windowsphone.com/es-ES/how-to/wp7/web/changing-privacy-and-otherbrowser-settings

### Blackberry:

http://docs.blackberry.com/en/smartphone\_users/deliverables/18578/Turn\_off\_cookies\_in\_t he\_browser\_60\_1072866\_11.jsp

Se quiser informação adicional sobre como configurar as cookies por provedores ou administrar as suas preferências, visite o site Your Online Choices.